## *Instructions for Electronic Baronial Polling OPT-IN*

In order to the Electronic System for Pollings (ESP), you must first be registered with a Atlantia Enterprise Login (AEL).

- 1) If you already have an AEL account (University, polling order member), use your existing account information
- 2) If you don't have an account, use the "Request Account Feature".

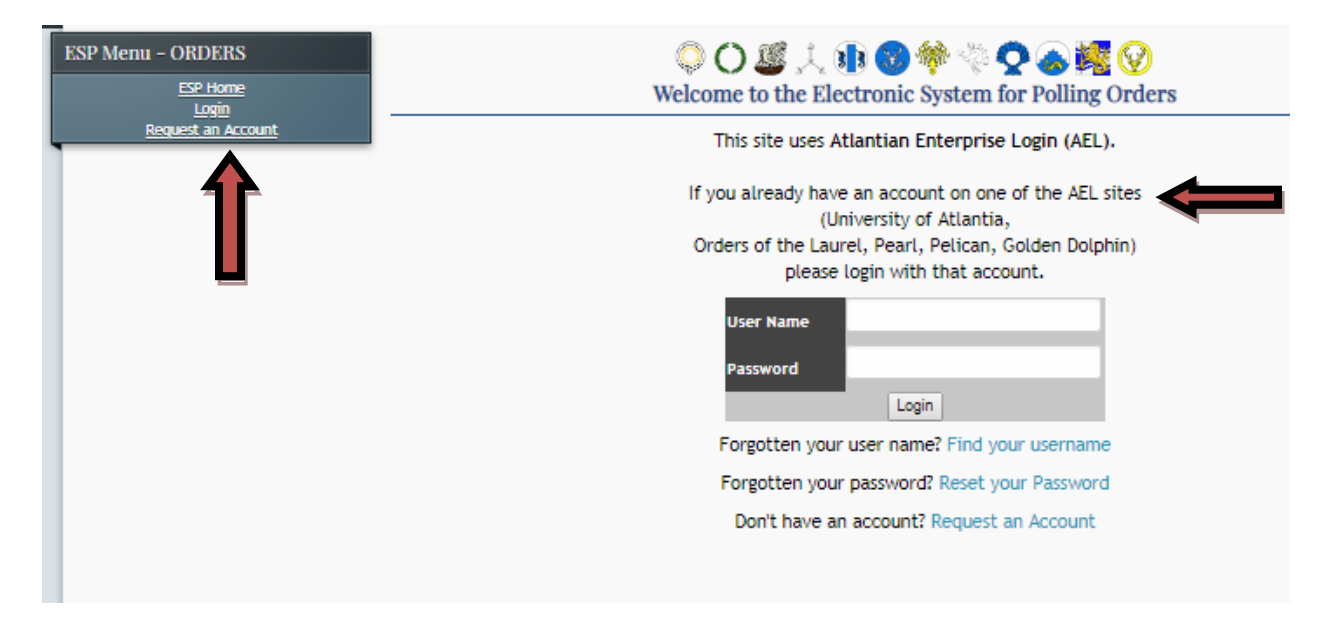

Once you are logged in, select "Switch to Baronial Polling" on the left hand side:

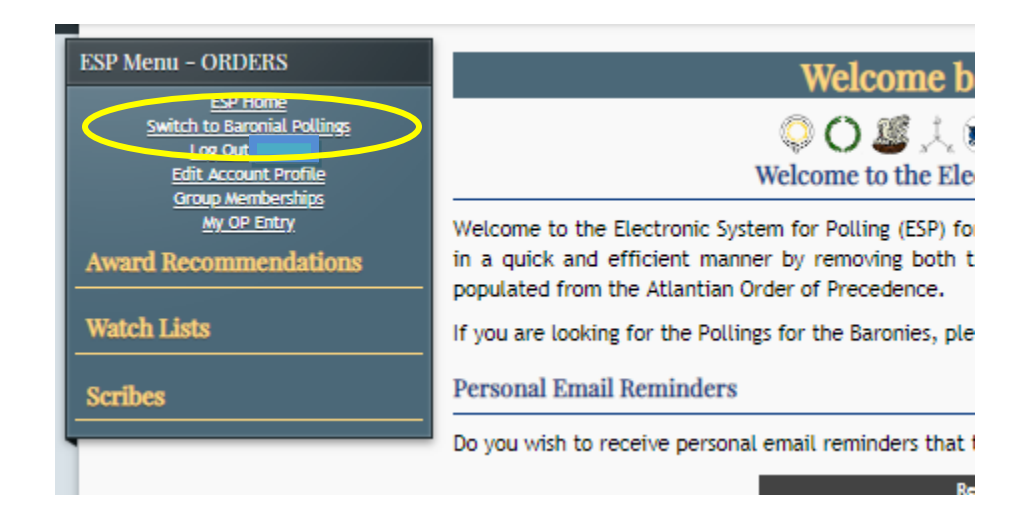

Your Accounts might not be linked to your SCA Membership. If there is a big yellow/red error message about your membership please complete the form that is on the error message itself. This will send all relevant data to the ESP Admin to quickly get your account and membership linked. Once linked they will send you an email, usually within a day or two.

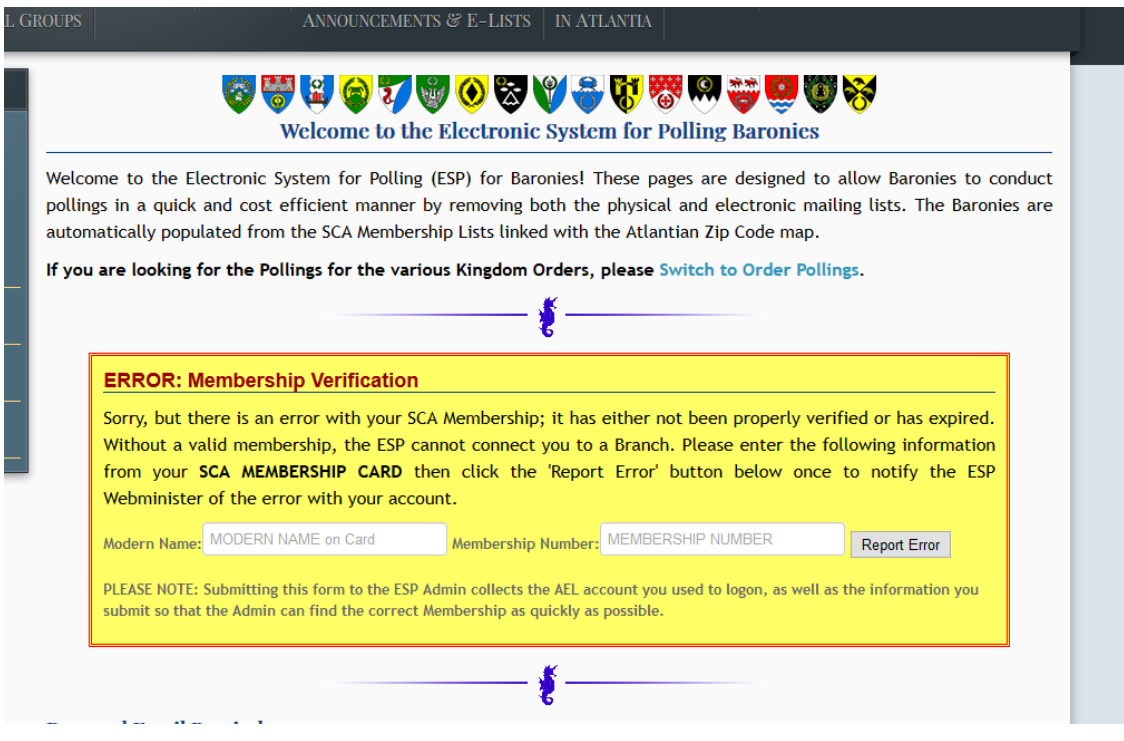

Once your membership is linked with your AEL account you will see a huge link near the top of the ESP Baronial home screen with the type of ballot you have selected. The default ballot type is paper, if you do nothing you will be mailed a paper ballot which is costing your barony money for each member\*.

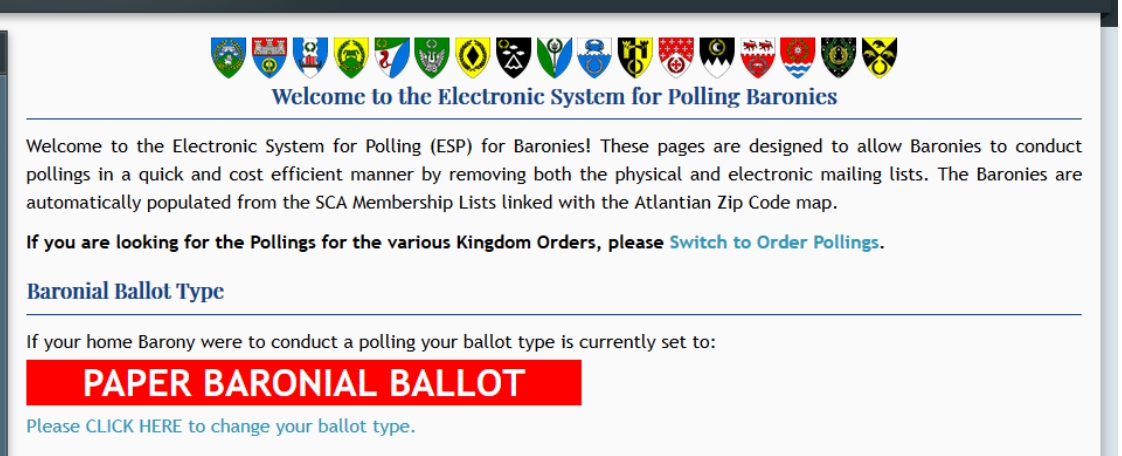

To Opt-In to the electronic polling, click on either the ballot type or the link below it. A page with all of your account and membership information will appear with your current ballot type at the top. Toggle

the type from "Paper Ballot" to "Electronic Ballot" using the drop down menu and click "Update Ballot Type" at the bottom. You will now receive the Polling electronically which is free for your Barony and saves Their Royal Majesties time sorting through a ton of paper mail.

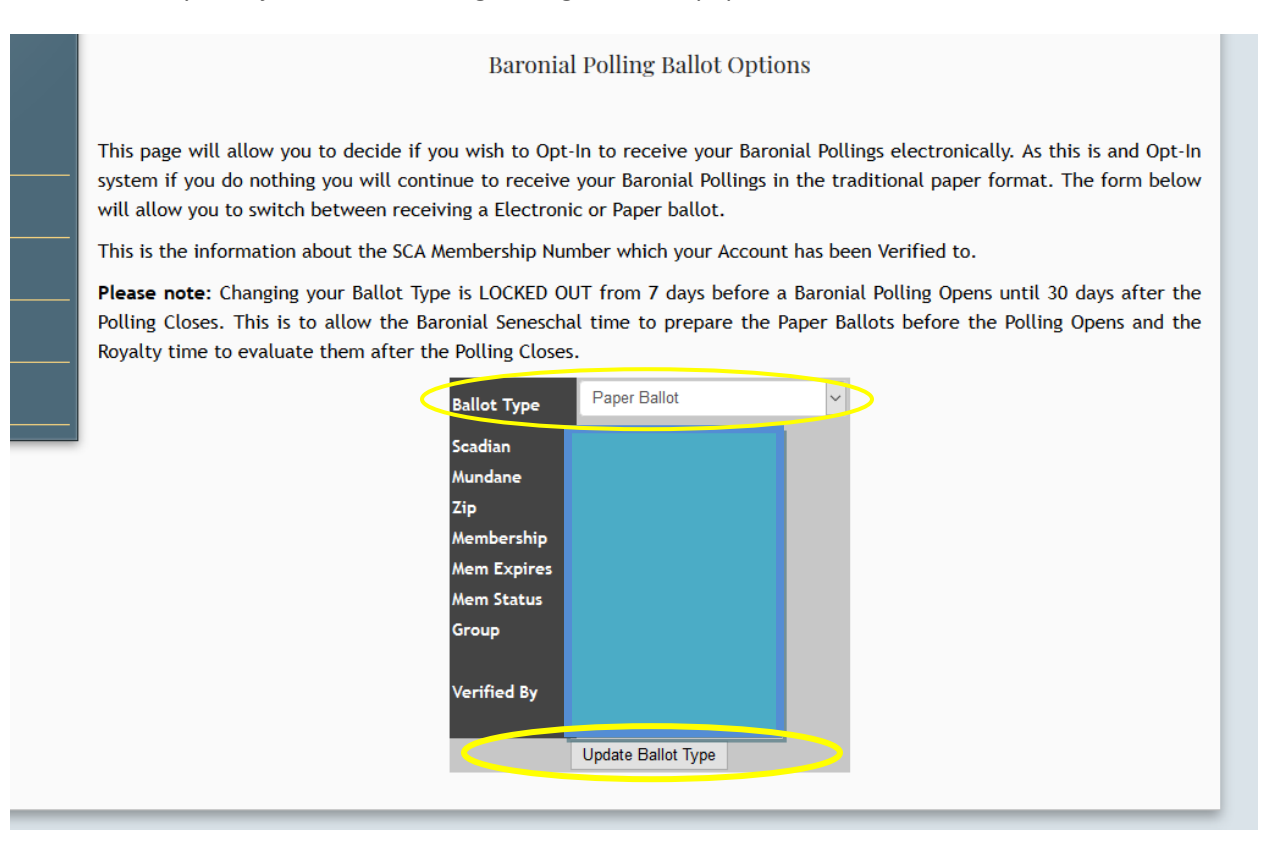

As stated above, the ballot type is locked from 7 days before the Electronic Baronial Polling opens until 30 days after it closes. Your Seneschal will be announcing these dates via your barony's on-line lists.

If you have any difficulties with the system, please contact your Baronial Seneschal and the ESP Web Minister (polling@atlantia.sca.org)

## *Children and Minors*

\*Please note – the SCA Membership does NOT distinguish between Adults and Minors. This means that for baronial pollings every paid membership will be sent a ballot, even memberships for children and minors no matter their age! If you hold a membership card for minors in your house, please also create an account for them and consider signing them up for an Electronic Ballot. Otherwise their membership will be mailed a paper ballot at the expense of your Barony.

## *Email Reminders*

The ESP is capable of notifying you via email of any polling which is open to your account, this includes both Baronial Pollings and Order Pollings which you may be a member of. The default for all of the reminders is 'No' which means the system will not send them to you. Please consider turning on the reminders so you know what pollings are available and reminders if you have not completed them. This option is found on the Home Page just below the link for the Ballot Type.

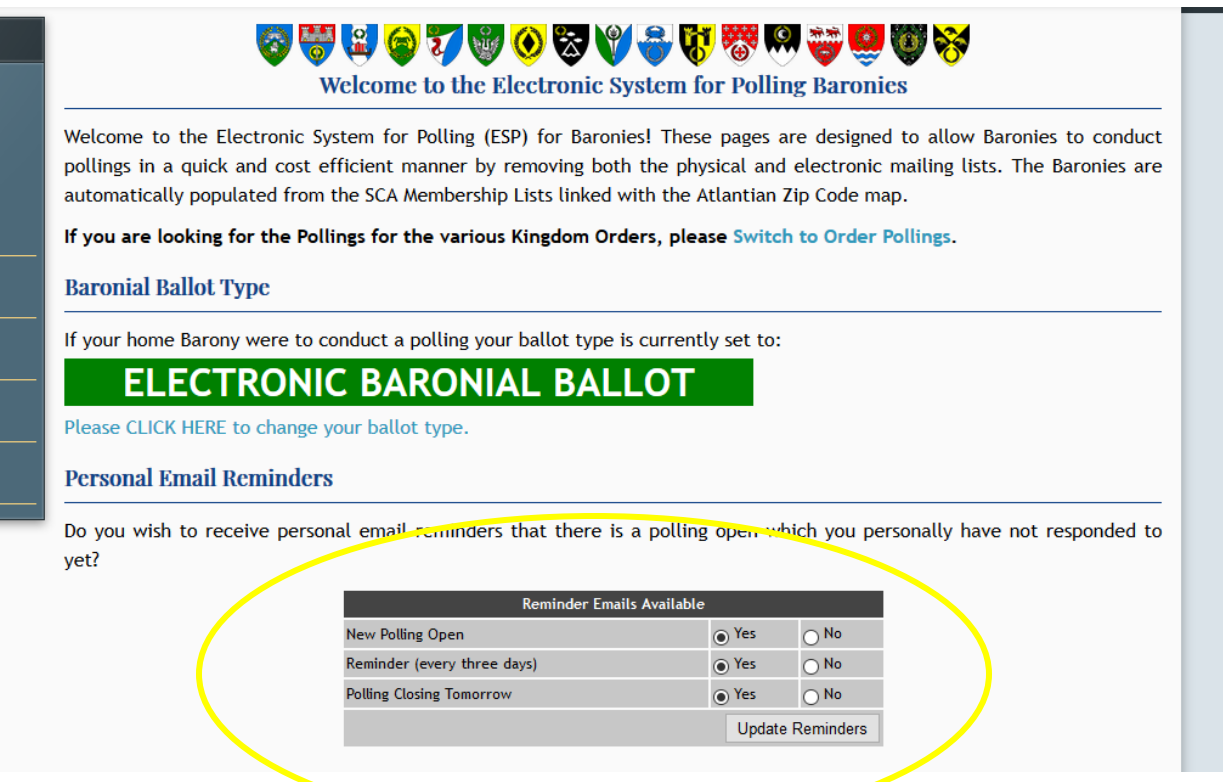